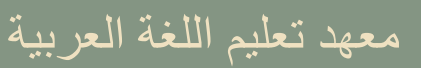

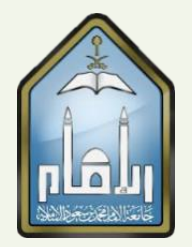

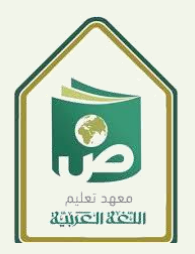

# التقرير المصور للدورة التدريبية

### **منصة بالك بورد، إنشاء احملتوى واجللسات وإضافة املستخدمني**

**الدكتور/ أنور أمحد بدوي**

اخلميس املوافق 15 6/ 1442/هـ

عميد المعهد د. بدر بن علي العبد القادر

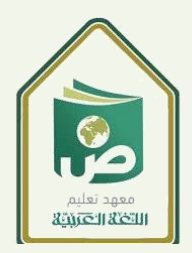

## معهد تعليم اللغة العربية

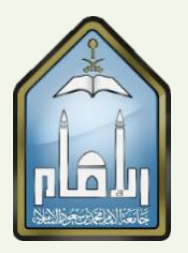

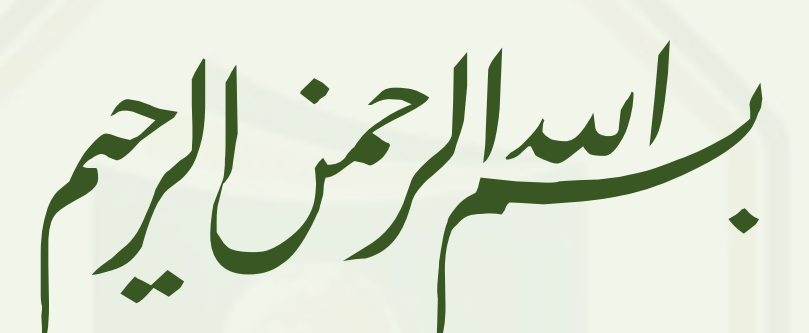

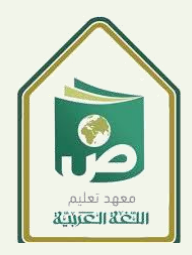

### معهد تعليم اللغة العربية

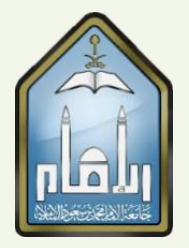

 $\mathbf{r}$ 

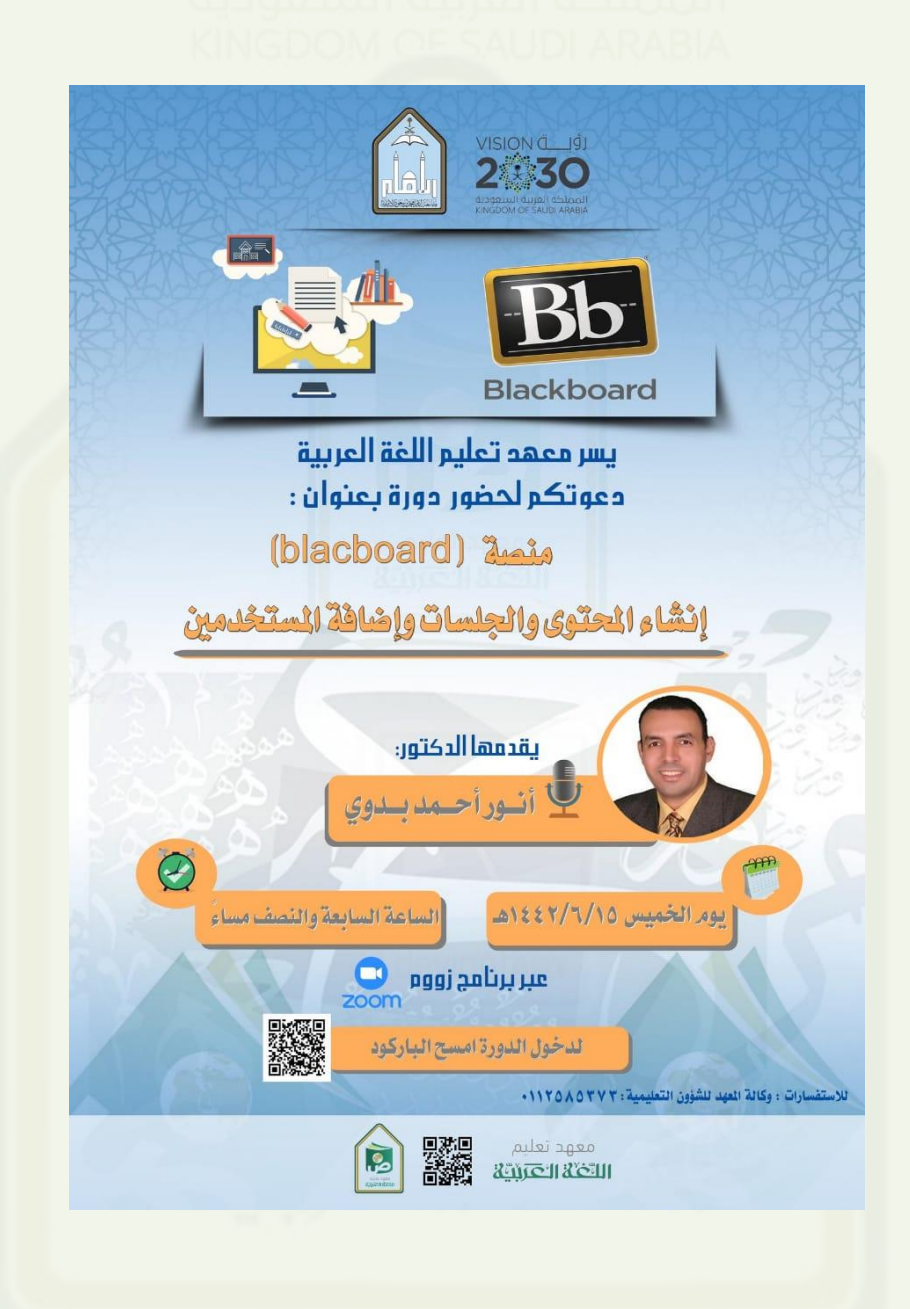

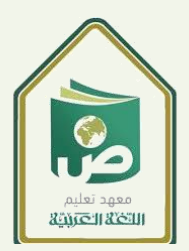

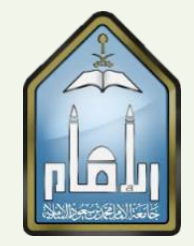

### منصة بالك بورد، إنشاء المحتوى والجلسات وإضافة المستخدمين

ا ر<br>. نظرًا لأهمية توظيف التقنية بشكل عام، وتكاتفنا في مواجهة جائحة كورونا، وما ترتب عليه من االعتماد على املنصات اإللكرتونية يف عمليات التعليم والتعلم- فقد نفذ معهد تعليم اللغة العربية في جامعة الإمام محمد بن سعود الإسلامية دورة تدريبية في أساسيات استخدام منصة التعليم الإلكتروني بلاك بورد لمنسوبي المعهد عبر استخدام التقنية، حتت عنوان: " منصة بالك بورد، إنشاء احملتوى واجللسات وإضافة املستخدمني"، وذلك يوم اخلميس املوافق /15/6 1442هـ، قدمها الدكتور أنور أمحد بدوي، الأستاذ المساعد في قسم الإعداد اللغوي في المعهد، وقد حضر الدورة عدد من الضيوف، حيث أتاح المعهد عبر بوابته على حسابه الخاص في تويتر الدعوة للمهتمين من منسوبي الجامعة والطلاب.

تناول اللقاء في مقدمته تعريفا بنظام إدارة التعلم ومنصة بلاك بورد، وأهمية توظيف التقنية في عمليات التعليم والتعلم الجامعي، من خلال ما تحرص الجامعة على توفيره من إمكانات لأعضاء هيئة التدريس والطلاب والتنويه المستمر للاستفادة منه بشكل عام وفي إطار الاهتمام الخاص بخطط مواجهة جائحة كورونا دون التأثير على تحقيق خمرجات التعلم للربامج على مستوى اجلامعة وبكفاءة عالية ووفاء مبتطلبات عمليات التعليم والتعلم.

وركز اللقاء على تدريب املشاركني على كيفية الدخول إىل منصة بالك بورد من خالل صفحة الجامعة ومن خلال محركات البحث والتطبيقات الذكية، ثم تناول ثلاثة عناصر أساسية في استخدام المنصة، وهي:

إنشاء المحتوى: حيث تم التعريف المحتوى ونواعه وكيفية إنشاء من خلال أهم الأنواع، المجلدات والملفات بأنواعها والروابط للمواقع الإلكترونية، ودور إنشاء المحتوى في تقديم مواد تعليمية تسهم في زيادة زمن التعلم لدى الطلاب فيما يعرف بالتعليم غير التزامني. إنشاء الجلسات: حيث تم التعريف بالجلسة في إطار مفهوم الفصول الافتراضية والتعليم التزامني، فتم التدريب على كيفية إنشاء الجلسة وضبط تفاصيلها وإعدادها وتحضير الطلاب، كما تم التدريب على إدارة الجلسة من خلال لوحة الأداء لإدارة المحادثات واحلاضرين ومشاركة امللفات يف العرض وتسجيل اللقاء، وكيفية احلصول على اللقاء مسجال.

إضافة المستخدمين: حيث تم مناقشة مفهوم المستخدمين على المنصة، ومتى يتطلب إضافة مستخدمني وطريقة إضافتهم وإعطاء الصالحيات املختلفة حسب طبيعة المستخدم، كما تم التدريب على إزالة مستخدمين أيضا.

 $\epsilon$ 

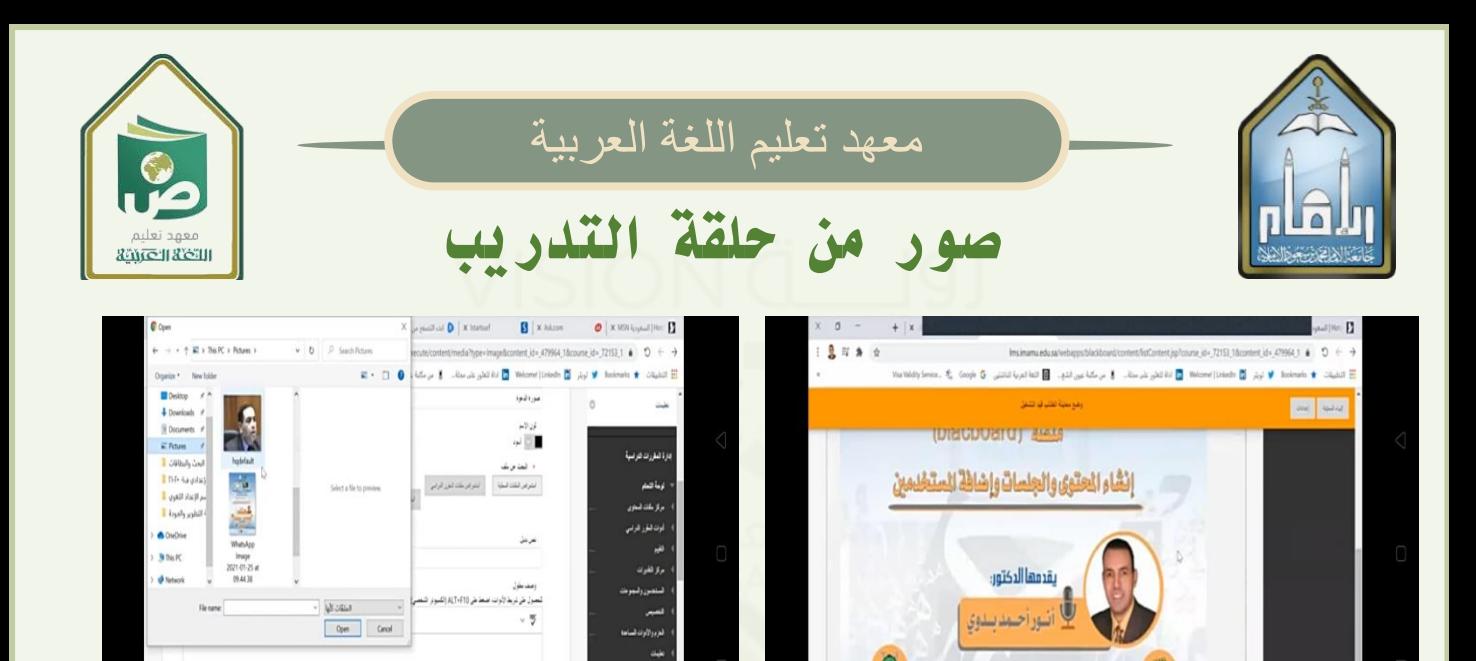

 $\omega_{\rm A}$   $\omega_{\rm B}$ 

نفر فوق أربساله للمنامة.

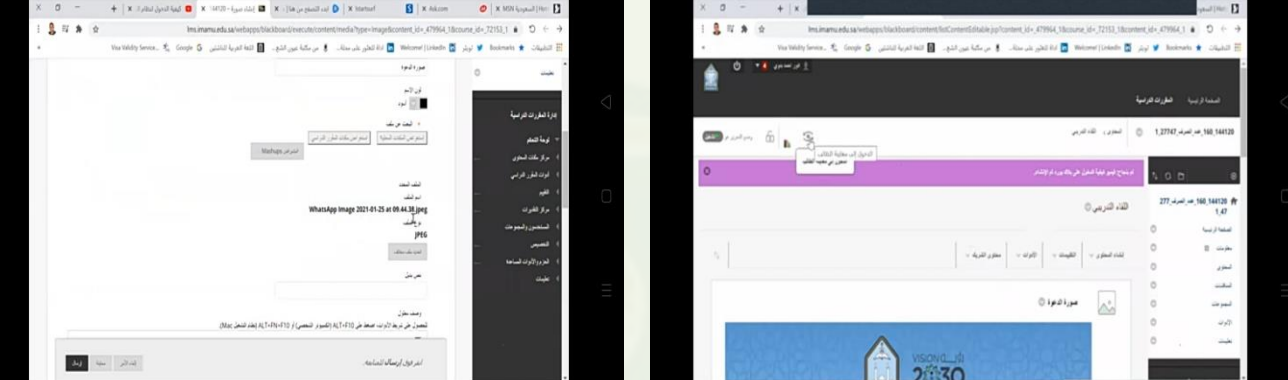

لساعة السابعة والنصف مسا

eggi zaliyyu

يود الخبيس ١٥/١/١٥/١٤٤٢هـ

### لمشاهدة محتوى الدورة في قناة المعهد اضغط على الصورة

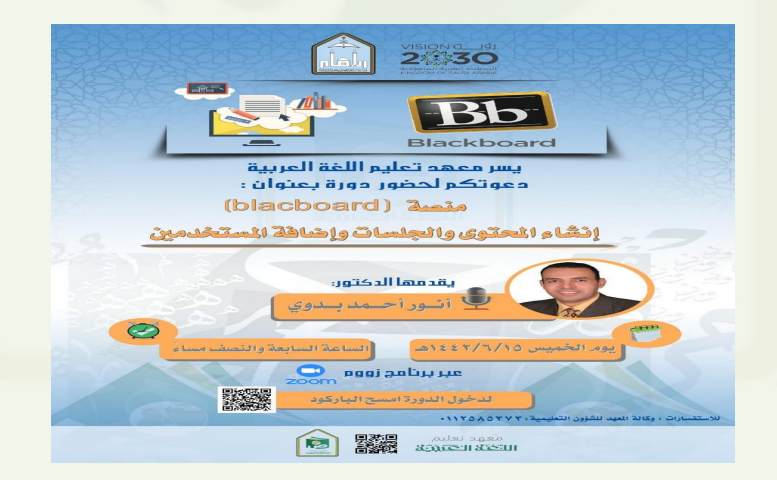